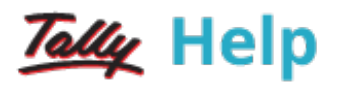

## Maintaining Company Data

Click the links below for details on creating company, altering company, maintaining company, and other configurations.

۳

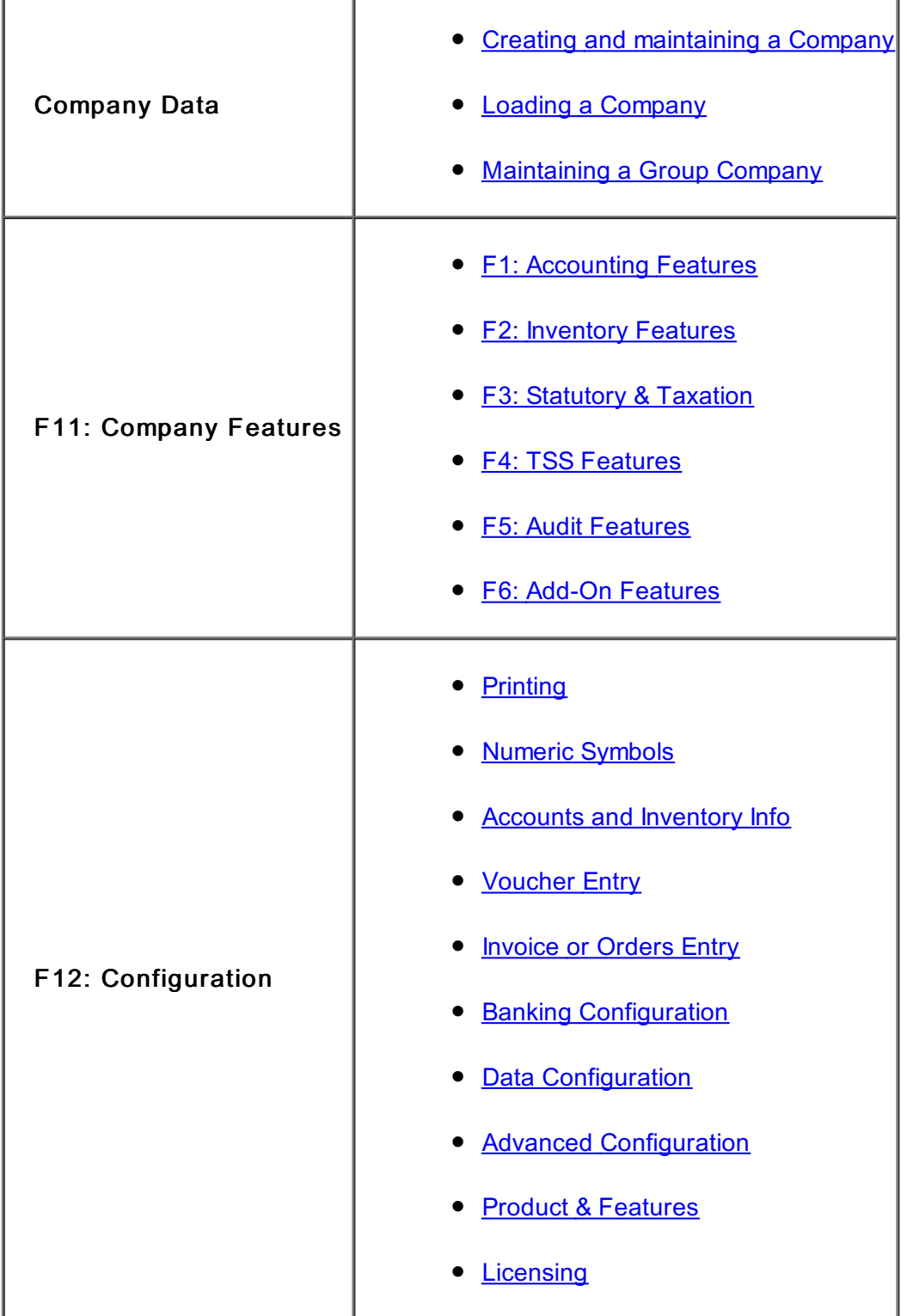